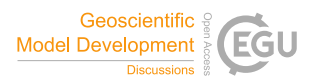

Geosci. Model Dev. Discuss., author comment AC3 https://doi.org/10.5194/gmd-2021-174-AC3, 2022 © Author(s) 2022. This work is distributed under the Creative Commons Attribution 4.0 License.

## **Reply on RC2**

Mirko Mälicke

Author comment on "SciKit-GStat 1.0: a SciPy-flavored geostatistical variogram estimation toolbox written in Python" by Mirko Mälicke, Geosci. Model Dev. Discuss., https://doi.org/10.5194/gmd-2021-174-AC3, 2022

I thank Anonymous Referee #2 for the positive and constructive review of my work. Please find the *Referee comments (in italic)* below, followed by my answer.

*1. There are a few writing errors as highlighted in other comments. The explanation of some of the figures is not clear (Fig 3 and 4). Additionally, the accompanying text should also be improved in clarity.*

**Answer:** I thank the referee for pointing out and will carefully revise all figure captions and the accompanying text, with special care for fig. 3 and 4.

*2. In section 3.4, the default 3D plot and contour plot of Spatio-temporal variograms are presented. However, the text does not explain the data used for this analysis. Simply mentioning the source paper is not enough.*

**Answer:** I thank the referee for pointing this out. In line with my answer to minor comment #5 of the first referee comment (https://doi.org/10.5194/gmd-2021-174-AC1), I will add a describing section for the data source and reference this section accordingly throughout the manuscript.

*3. I suggest the authors add variogram analysis' for more complex datasets that better represent the real-world geostatistic analysis as opposed to a simple dataset like pancake.* **Answer:** I refer to my answer to specific comment #1 in the first referee comment (https://doi.org/10.5194/gmd-2021-174-AC1), who pointed this out as well. However, I would like to add, that the pancake is also a real-world dataset that is the product of remote sensing, to which many implications of i.e. satellite products also apply. However, I got the point and will consider adding another geoscientific example.

*4. From my understanding, SciKit-GStat comes with four model fitting algorithms (aside from the approach where the user sets the hyperparameters). However, the author compares the four different distance-based weighting functions only with the Trust-Region Reflective fitting procedure. Was there a reason for choosing this specific procedure for the comparison?*

**Answer:** I wanted to illustrate the differences solely due to the weighting functions and thus kept the fitting procedure fixed. Trust-Region Reflective was used as it is the default option in SciKit-GStat.

*5. Additionally, why is there no comparison presented between the different fitting procedures?*

**Answer:** There is no specific reason for that. I will consider adding this to the comparison to maximum likelihood fitting (See figure 1 in my second reply to the first referee: https://doi.org/10.5194/gmd-2021-174-AC2). That comparison will be added as a tutorial and I will consider adding it into a suitable section of the manuscript, as well.

Thanks again and with best regards, Mirko Mälicke